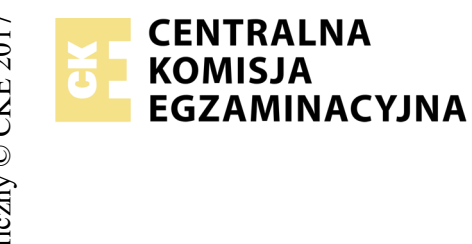

## **EGZAMIN POTWIERDZAJĄCY KWALIFIKACJE W ZAWODZIE Rok 2018 ZASADY OCENIANIA**

*Arkusz zawiera informacje prawnie chronione do momentu rozpoczęcia egzaminu*

Nazwa kwalifikacji: **Projektowanie lokalnych sieci komputerowych i administrowanie sieciami** Oznaczenie arkusza: **E.13-05-18.01** Oznaczenie kwalifikacji: **E.13** Numer zadania: **05**

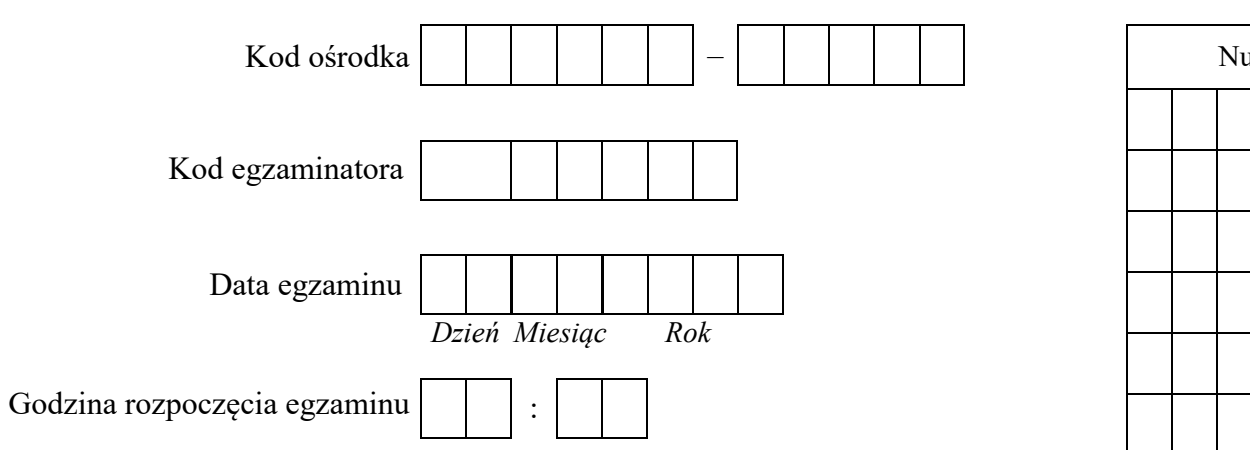

## *Wypełnia egzaminator*

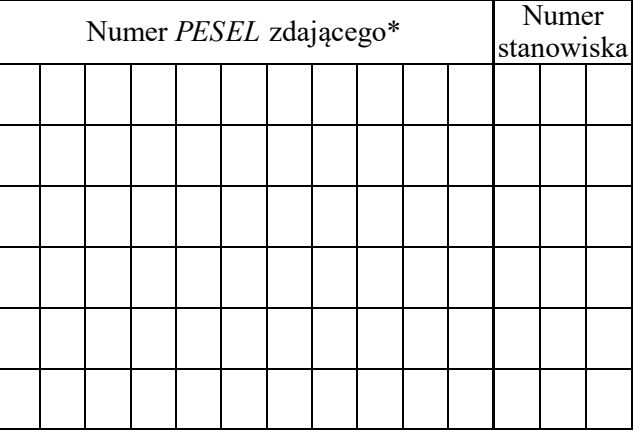

\* w przypadku braku numeru *PESEL* – seria i numer paszportu lub innego dokumentu potwierdzającego tożsamość

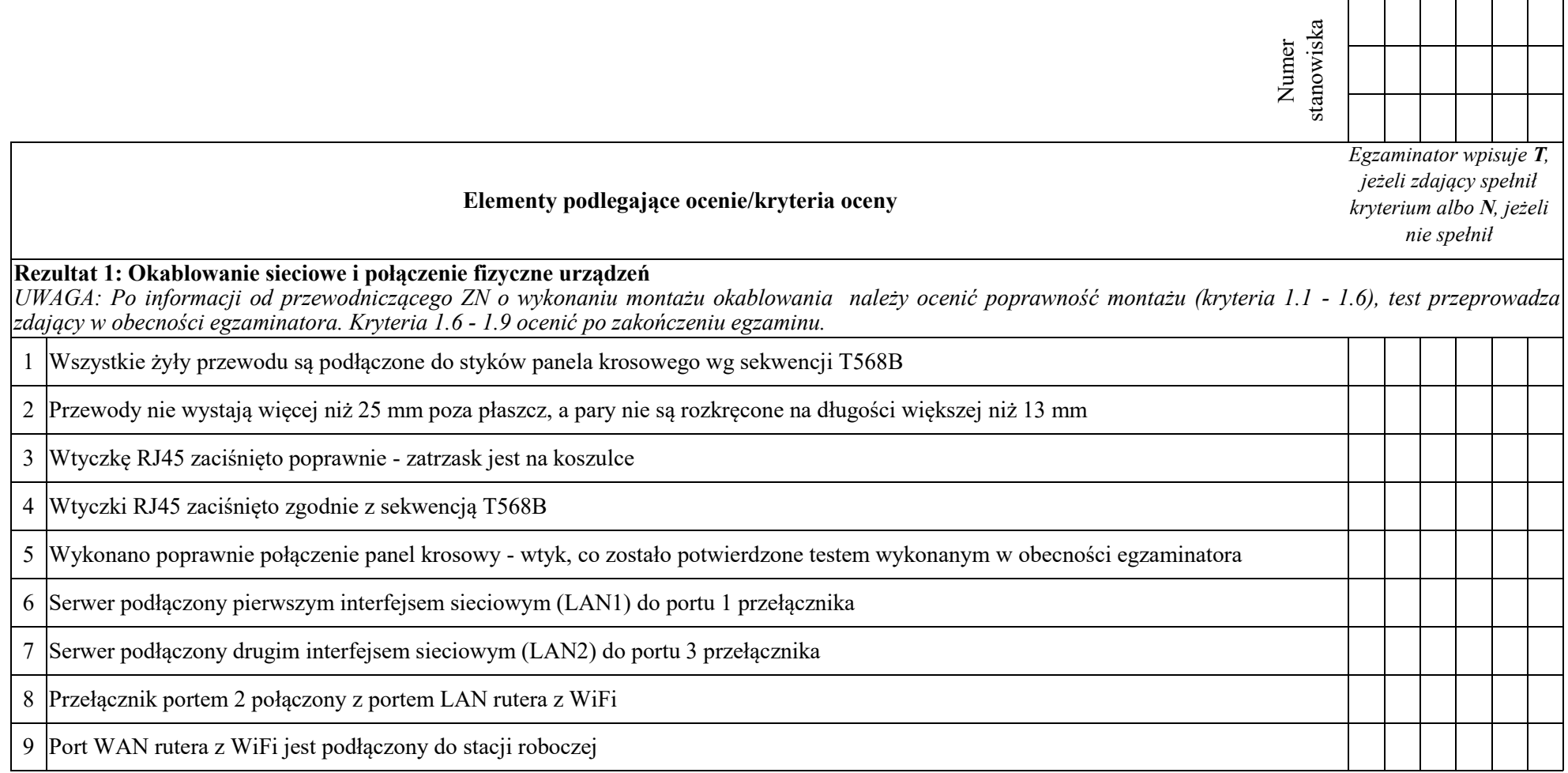

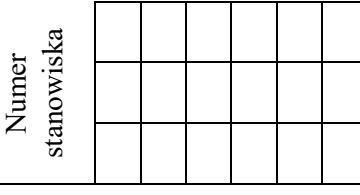

## **Rezultat 2: Skonfigurowane urządzenia sieciowe**

*UWAGA: hasło administratora serwera to Q@wertyuiop na serwerze, na pulpicie administratora powinny znajdować się foldery: dokumentacja rutera, dokumentacja przełącznika zawierające dokumentację urządzeń wraz z fabrycznym adresem IP, loginem i hasłem administratora* 

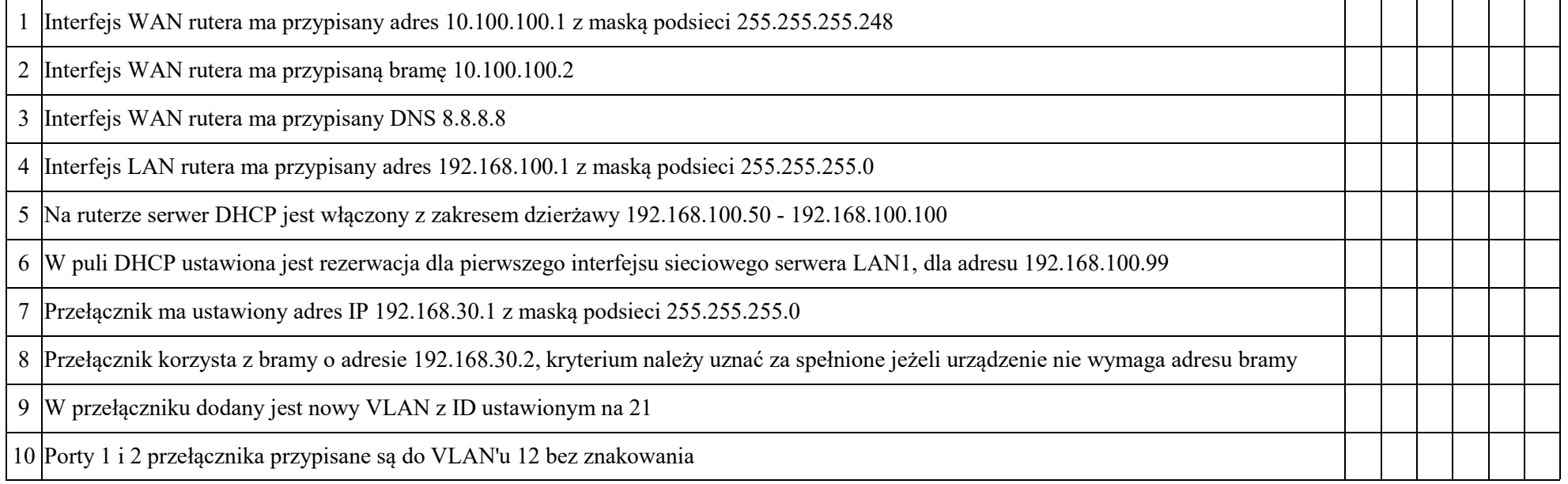

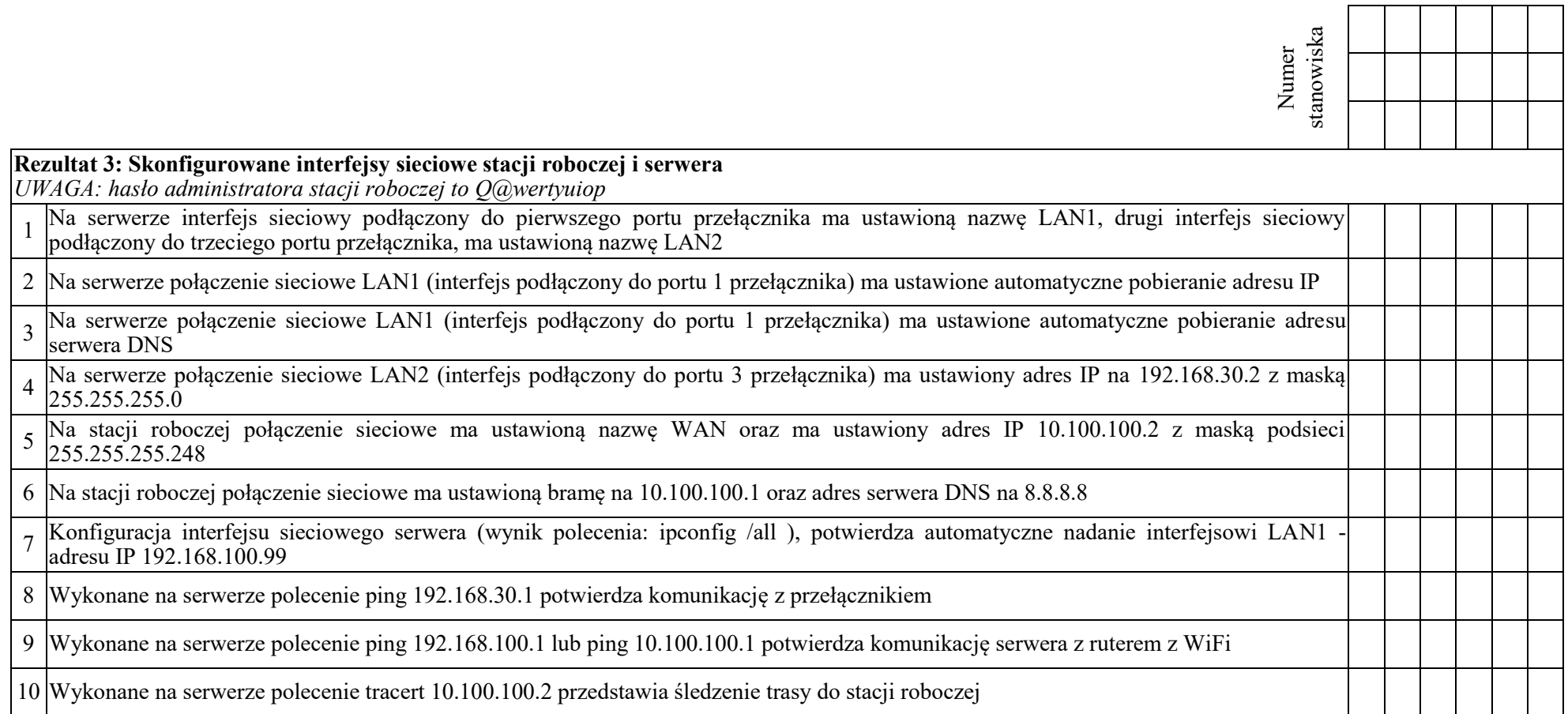

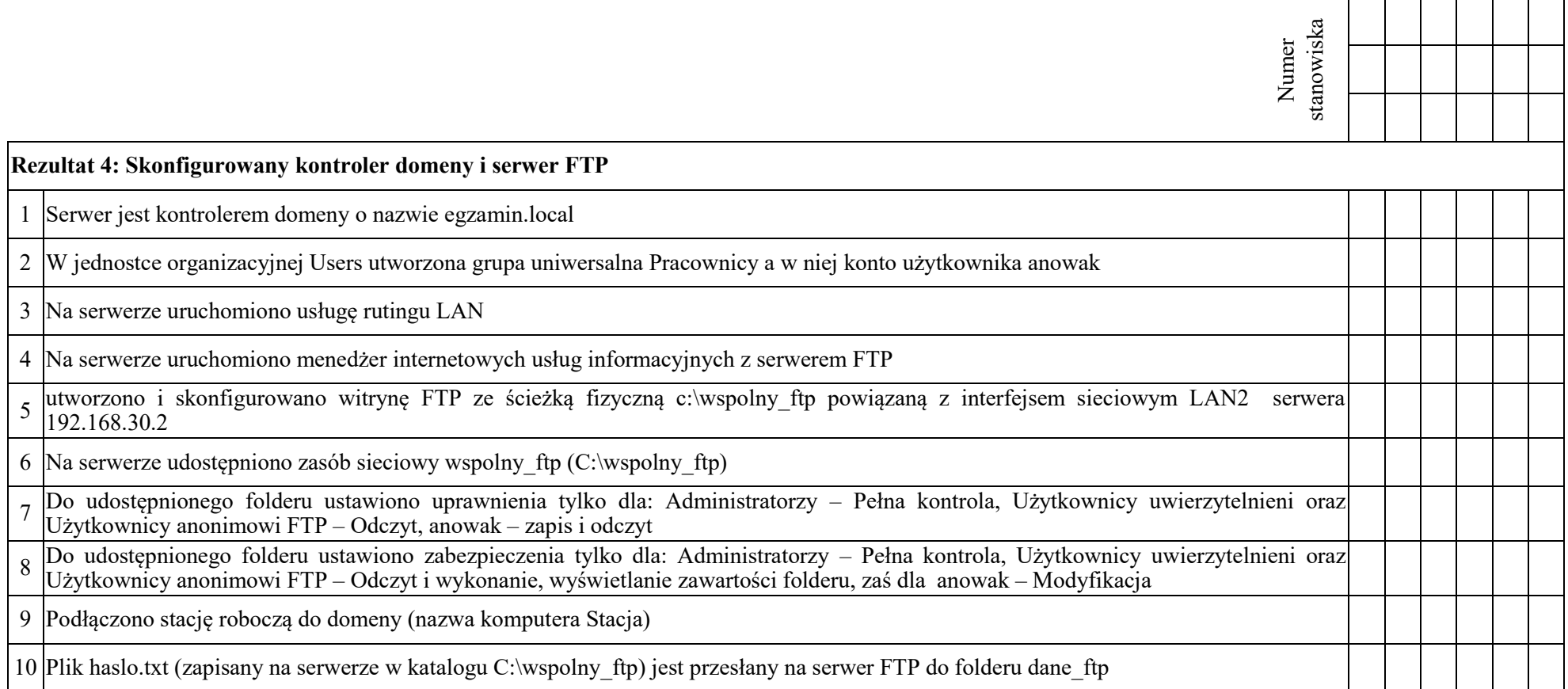

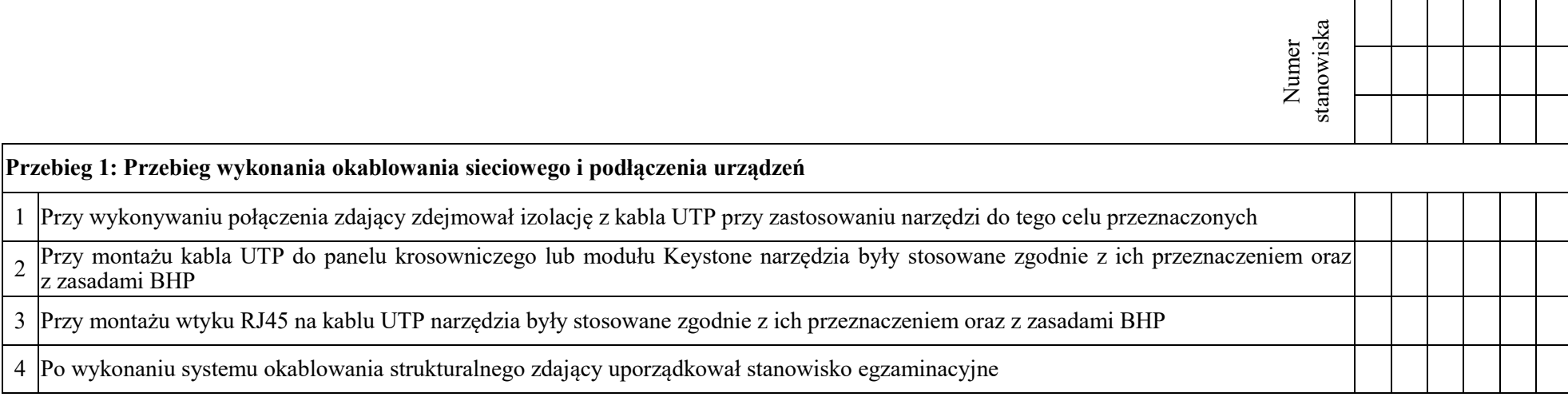

Egzaminator ……………………………………………………………………………. ..........................................................................

*imię i nazwisko data i czytelny podpis*